## Living Architectures - from eclipse to jazz

*Erich Gamma IBM Distinguished Engineer IBM Rational Zurich Research Lab*

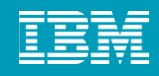

## **Outline**

- **First assignment** 
	- ▶ A tools platform Eclipse
- **Second assignment** 
	- A tools integration platform Jazz
- **Comparison and Conclusion**

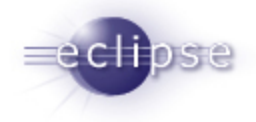

# First Assignment: Eclipse

- A tools platform
	- **Seamless integration**
	- **Easy to extend**
	- **Scalable to many extensions**
	- **Java APIs**

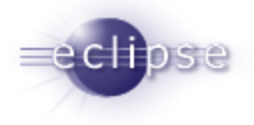

## Eclipse Architecture Layers: how buildings last

• **Stewart Brand: how buildings learn – what happens after they're built**

> • stuff: furniture services: electrical, plumbing (7-15y) • structure: foundation, load bearing walls (30-300y) site: geographical setting (forever) -

#### • **layers:**

- evolve at different rates during the life of a building
- shear against each other as they change at different rates
- an adaptive building must allow slippage
- $\triangleright$  a building that lasts is adaptive and can change over time

**Site**

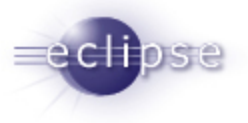

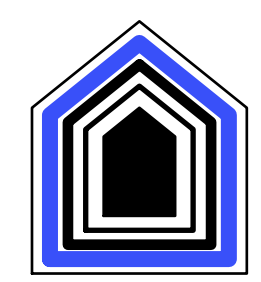

## structure foundation

- the eclipse plug-in architecture
- everything is a plug-in
	- simple and consistent

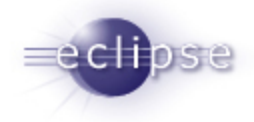

## eclipse plug-in architecture

- **plug-in == component**
	- **set of contributions**
	- **EXEC** smallest unit of Eclipse function
	- details spelled out in plug-in manifest
- **extension point** named entity for collecting contributions
- **extension** a contribution
	- **Example: a specific spam filter tool**
- **runtime** controls and manages contributions

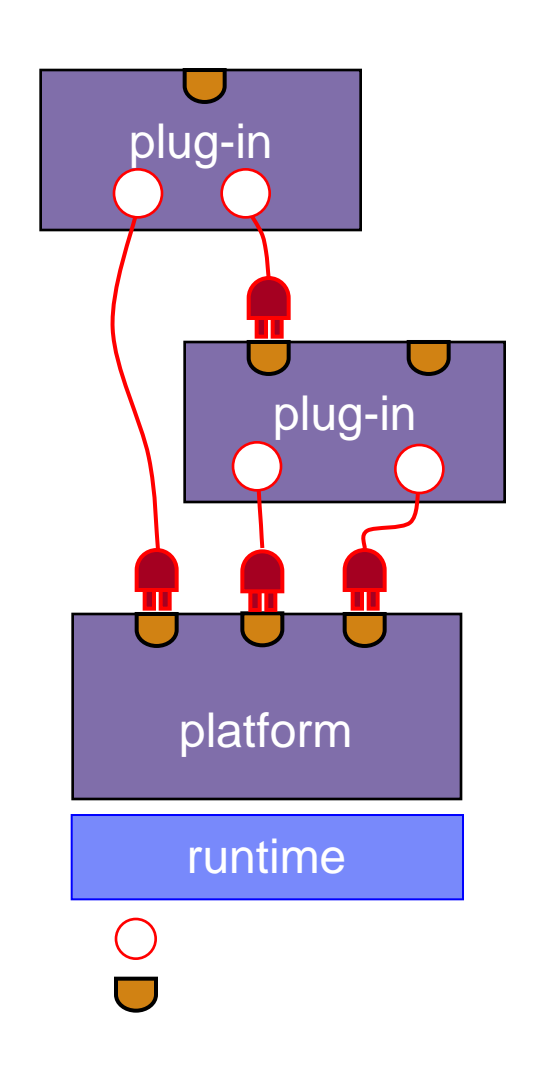

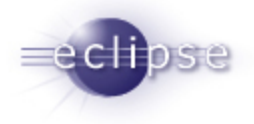

# scalability

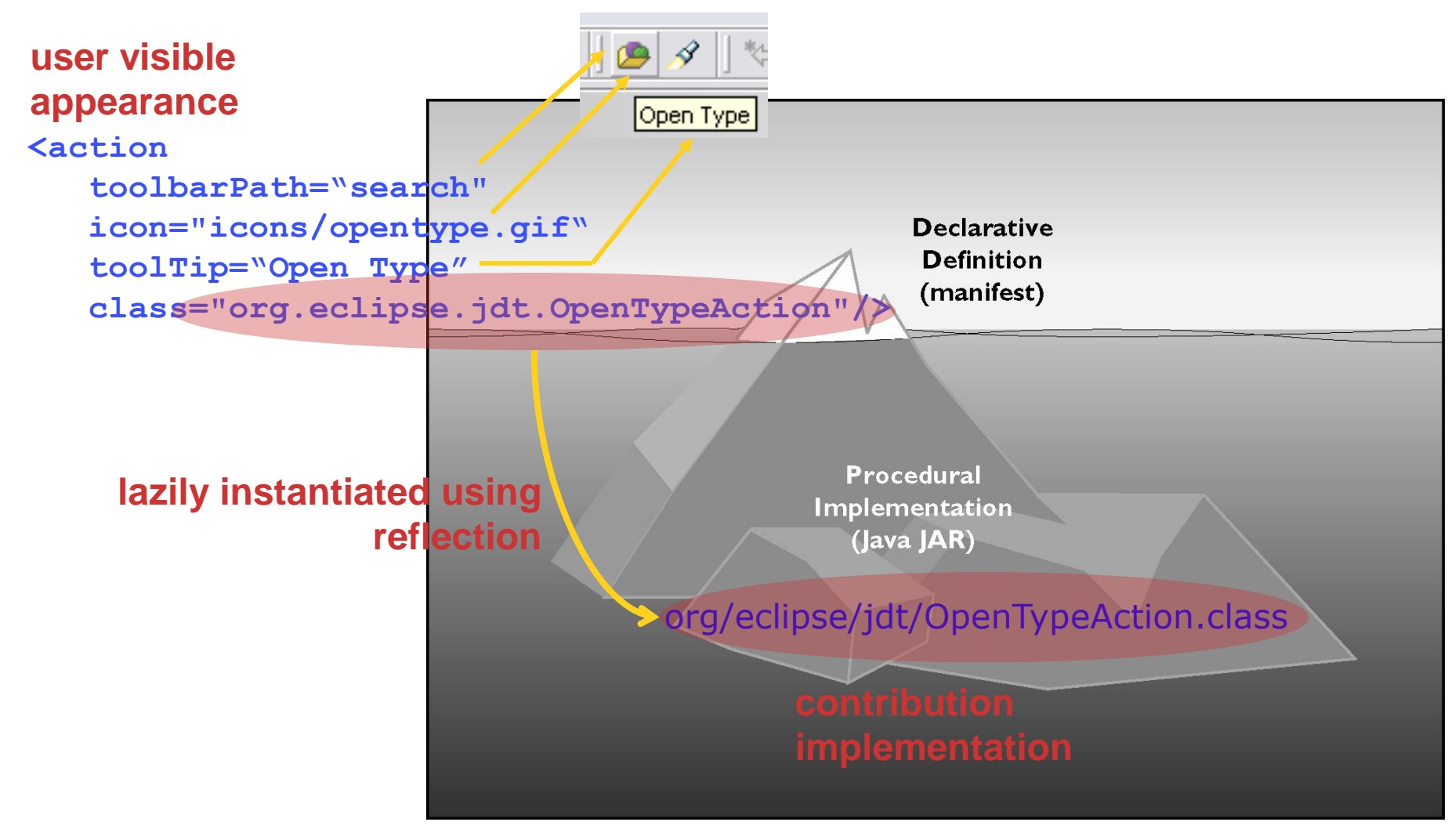

## services plumbing: APIs

- **Plug-in dependencies through APIs**
- But... APIs don't just happen; we need to design them
	- **specifications with precisely defined behavior** 
		- what you can assume (and what you cannot)
		- **■** it works  $\neq$  API compliant
		- documented classes ≠ API
- Must not break existing clients when evolving APIs

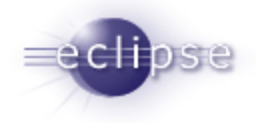

## API Stability Techniques

- **Compatibility layer**
- **eclipse extension interface support: IAdaptable**
- **I** I\*2 extensions interfaces
- **•** restart in a new name space/package

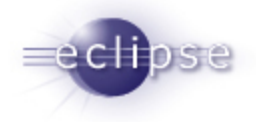

## extension interfaces: IAdaptable

**E** adding interfaces to existing types

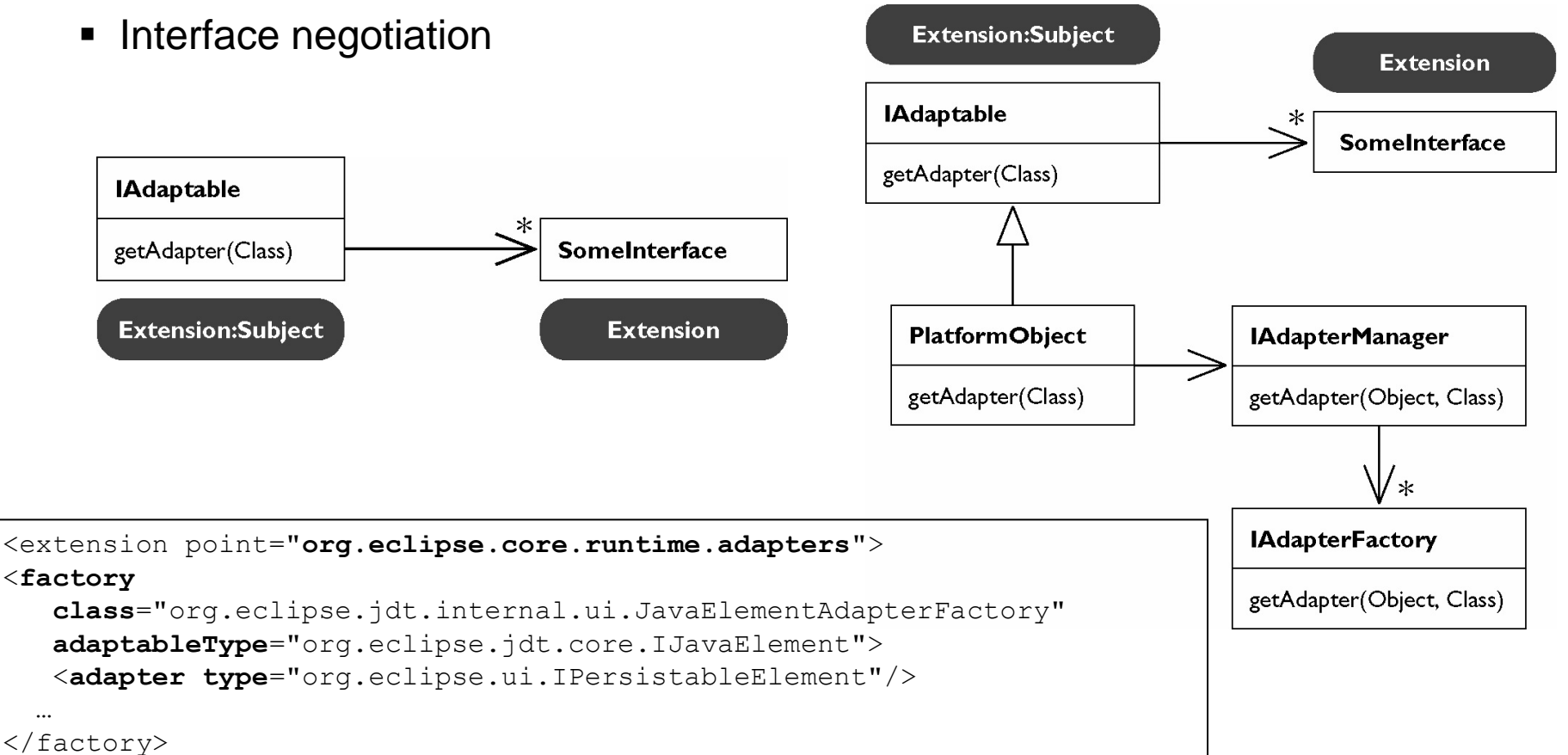

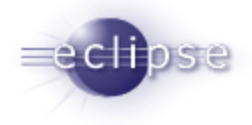

## I\*2 extension interfaces

- add new methods in extending API interface with extension interfaces
	- avoids breaking existing implementors of an interface

```
public interface IActionDelegate { … } // original interface
public interface IActionDelegate2 extends IActionDelegate {
   void dispose();
}
 if (d instanceof IActionDelegate2) {
   IActionDelegate2 d2 = (IActionDelegate2) d;
```

```
d2.dispose(); // call new method
```
}

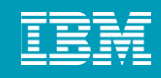

## Key Lessons

- **APIs are a huge commitment** 
	- $\blacktriangleright$  the tyranny of stable APIs
		- **API** layers
		- $\blacksquare$  I\*2… I\*7
- **Version challenge for product developers** 
	- which API level does our product require and support
		- $n-1$ , n-2
	- **Lockstep version upgrades**

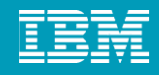

## Next assignment: A Tools **Integration** Platform

- **Common goal** 
	- ▶ Rich integration loose coupling
- **New goal** 
	- Avoid lockstep version upgrade
	- Independent upgrade customers must be able to upgrade their products **one at a time** in the order of their choice

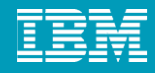

## Traditional Tools Integration

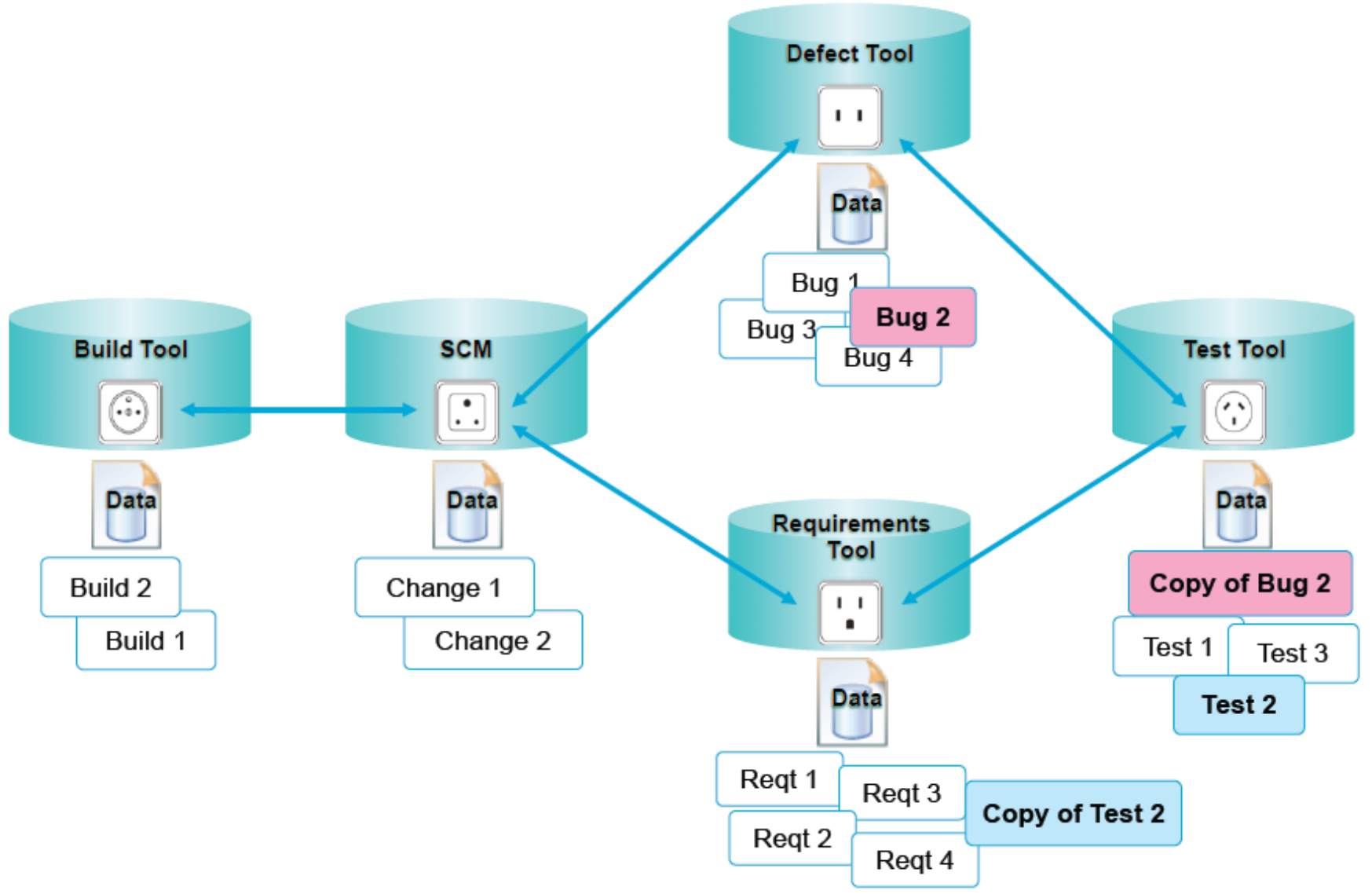

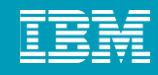

## Traditional Tools Integration…

### **Point-to-point integrations**

- **Limited coverage: there are too many tools to cover** more than a small fraction of possibilities
- **Tight dependencies between tools require lockstep** upgrades
- ▶ Proprietary APIs create vendor lock-in

### **State of the Art: shared repository**

- ▶ Hard to add existing (legacy) tools
- Difficult to evolve tools individually
- **Limited to a single vendor's tools or affiliates**

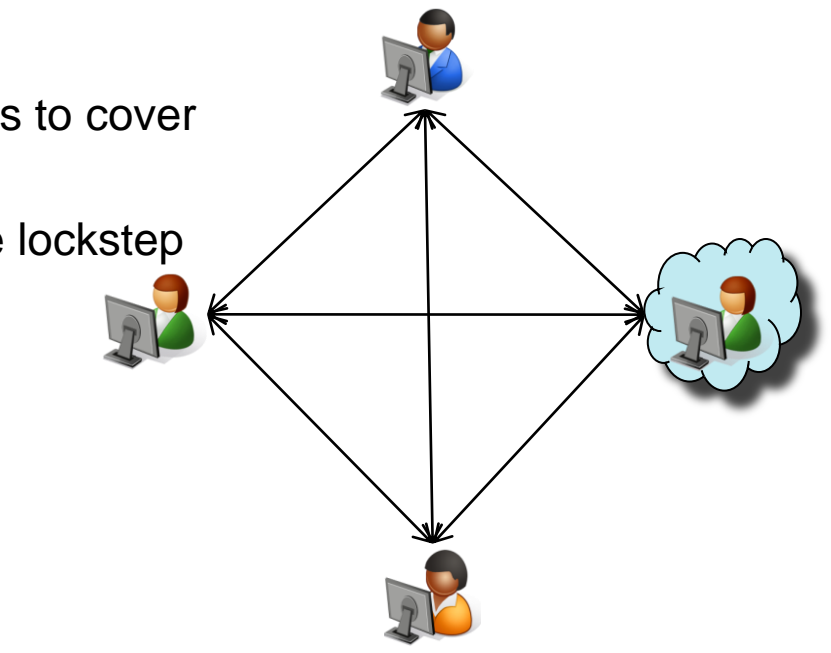

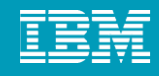

## Enter "Linked Data"

- **Linked Data is an approach, defined by Tim Berners-Lee, to data** integration on the Web
	- <http://www.w3.org/DesignIssues/LinkedData.html>
- **Linked data principles** 
	- 1. Use URIs as names for things.
	- 2. Use HTTP URIs so that people can look up those names.
	- 3. When someone looks up a URI, provide useful information, using the standards (RDF, SPARQL).
	- 4. Include links to other URIs so that they can **discover** more things.

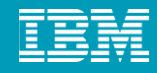

## Linked Lifecycle Data

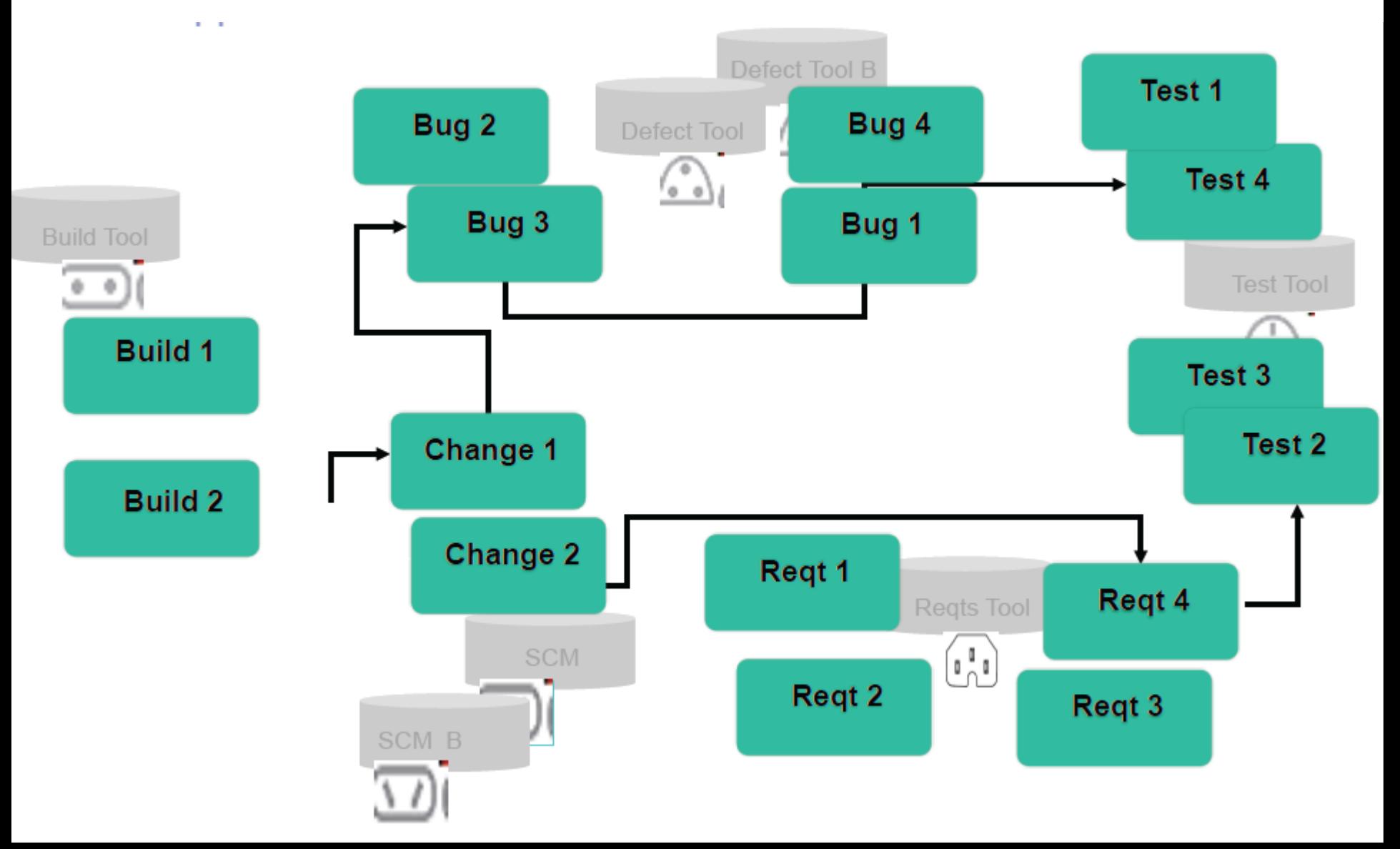

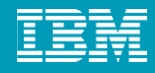

## Finding and Analyzing Linked Lifecycle Data

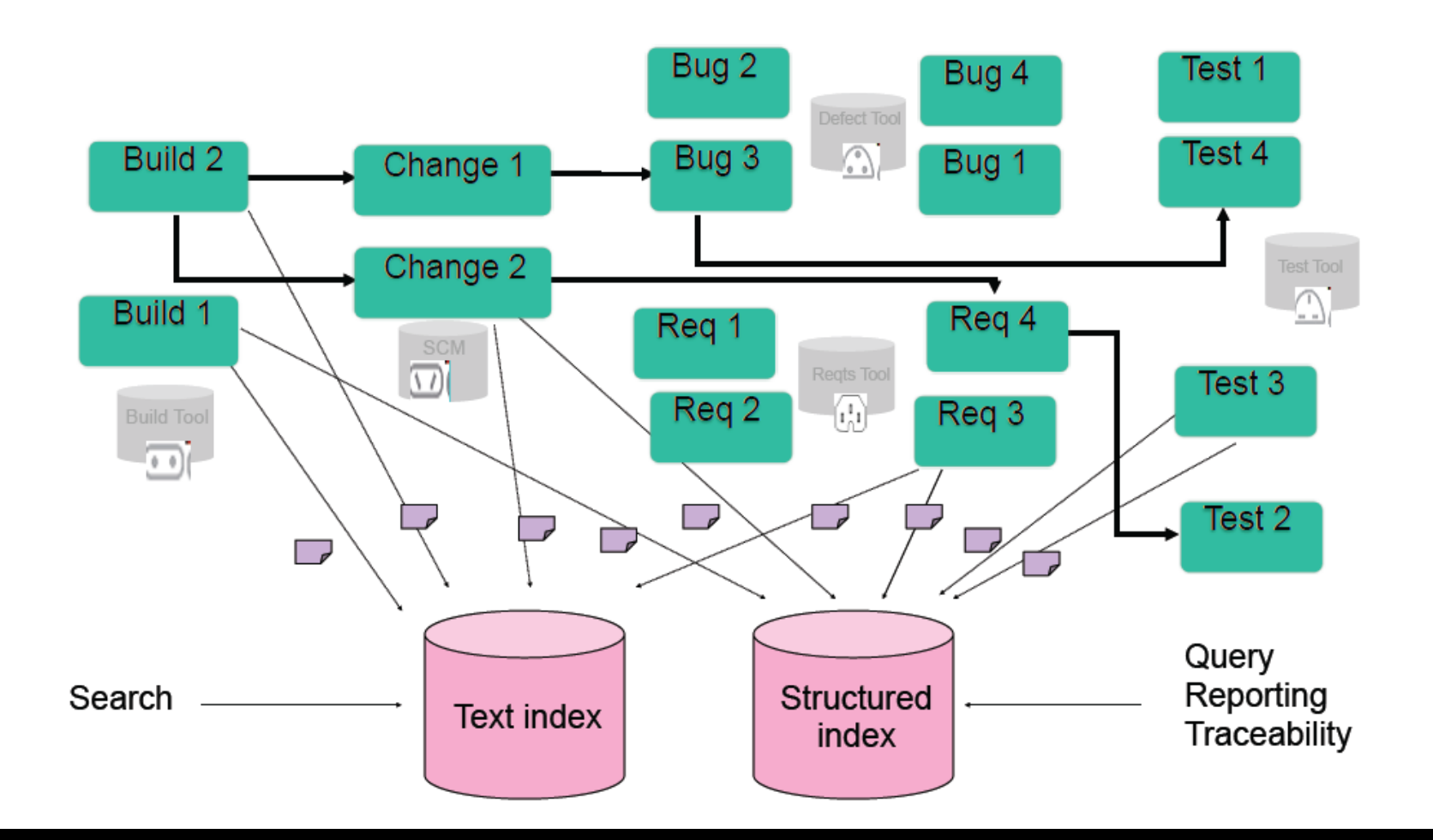

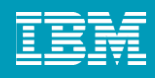

## From Linked Data to an Integration Toolbox

- **UI mash-ups UI integration** 
	- **Provide and consume Open Social gadgets**
- Linked data Data integration
	- Open services for life cycle collaboration
		- **Creating linked data** 
			- Delegated UIs
		- **Exploring linked data** 
			- **UI previews**
- **Leverage Jazz Foundation integration services**
- **Utilize Jazz Foundation functional services**

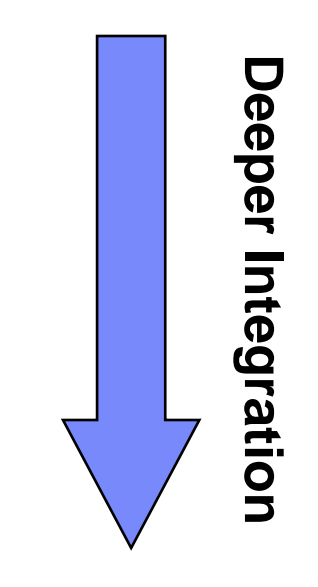

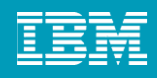

## Linked Data is not sufficient – Integration Toolbox

- **UI** mash-ups
	- **Provide and consume Open Social gadgets**
- **Linked data** 
	- Open services for life cycle collaboration
		- **Creating linked data** 
			- Delegated UIs
		- **Exploring linked data** 
			- **UI previews**
- **Leverage Jazz Foundation integration services**
- **Utilize Jazz Foundation functional services**

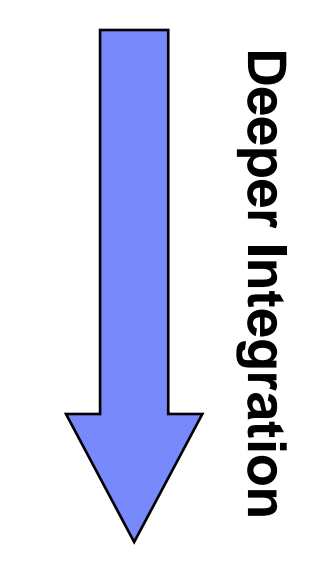

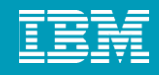

## OpenSocial [www.opensocial.org](http://www.opensocial.org/)

- OpenSocial defines a common API for social applications across multiple websites. With standard JavaScript and HTML, **developers can create apps that can embed and be embedded** within a social network itself, or access a social network's data from anywhere on the web.
- We focus on the mash up part
- **You can provide new or consume existing gadgets**

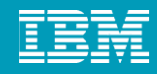

## **Open Social Gadgets**

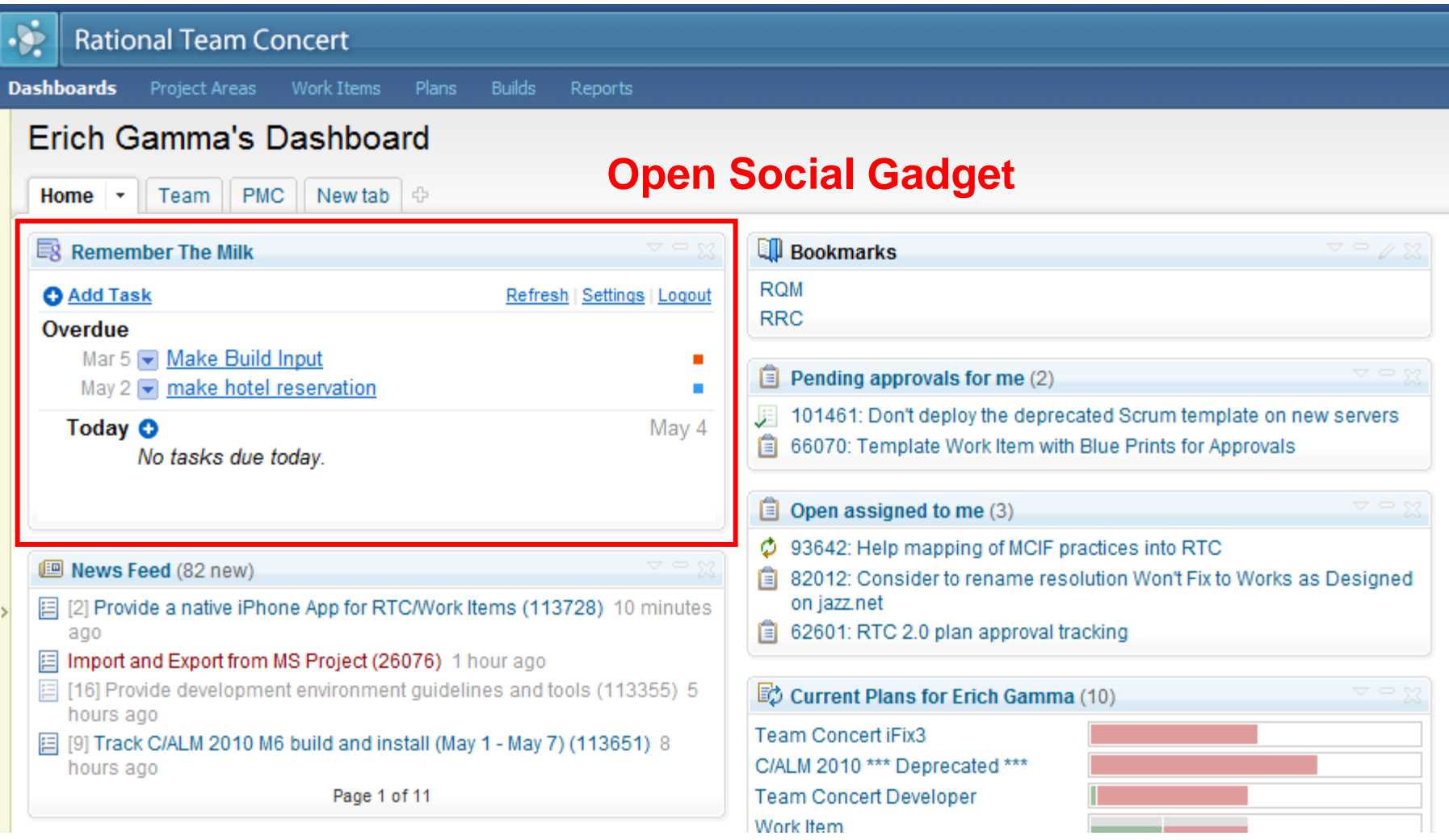

#### **Gmail** Calendar Documents Work items gadget in Open Social **Open Social**  by Google Containers (iGoogle, gmail)**Compose Mail Gadgets** Inbox Buzz<sup>O</sup> Starred & *i*Google Sent Mail Drafts Google Search I'm Feeling Lucky Personal Travel 6 more v Show this page every time I start to browse the web. Make iGoogle my homepage [x] Contacts **⊟** Home  $\overline{\phantom{0}}$ Tasks 日目 同日 **Google Calendar All Open** Google Calendar な 3: CompositeRunner.filter incorrect if child throws CNN.com + · Dejan Glozic  $\alpha$ **June 2010** NoTestsRema X. Weather Search, add, or invite 参 4: BaseTestRunner.getTest() requires class to S s M W F **IBM Stock** extend TestCase 5 30  $31$  $\mathbf{1}$  $\overline{2}$ 3 4 Jazz Community Ne... 8: assertThat signature does not match Matcher な 6  $12$ 10 + Google Calendar All Open 存 9: assertThat fails with Class tests (documentation 13 14 15 16 17 18 19 problem) 20 22 23 24 25 26 - All Open Another Tab 目 10: Who's responsible to deploy in maven central 27 29 30  $\tilde{z}$  $\overline{3}$ 28 惨  $3$ repository? Date & Time CompositeRunner.filter ä 5 6  $7$ 8  $9$ 10 摉 11: No download link to latest version qm\_countdown.xml incorrect if child throws 券 12: timeout doesn't work properly for >=2 cases in NoTestsRema junit4.3? Today (Tue, Jun 1) 参 Updates 摉 13: Tests on protected methods fail 9:00am Jazz Foundation Deep Dive BaseTestRunner.getTe Friends Ô 18: distribution cookbook out of date t() requires class to Tomorrow (Wed, Jun 2) 参 23: suite() method should not matter for JUnit 4 extend TestCase  $\Box$  Chat tests 8:00am Jazz Foundation PMC 8: assertThat signature 掺 Page 1 of 3 Search, add, or invite does not match Matche Wed, Jun 9 • Dejan Glozic 参 9: assertThat fails with 8:00am Jazz Foundation PMC Class tests Set status here (documentation Tue, Jun 15 y Chat with 冈 problem) 9:00am Jazz Foundation Deep Dive friends in 10: Who's responsible iGoogle! to deploy in maven **Today Add** Options▼ Rather stay

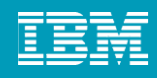

# Linked Data is not sufficient – Integration Toolbox

- **UI** mash-ups
	- Provide and consume Open Social gadgets
- Linked data
	- Open Services for Life Cycle collaboration (OSLC)
		- **Creating linked data** 
			- Delegated UIs
		- **Exploring linked data** 
			- **UI previews**
- **Leverage Jazz Foundation integration services**
- Utilize Jazz Foundation functional services

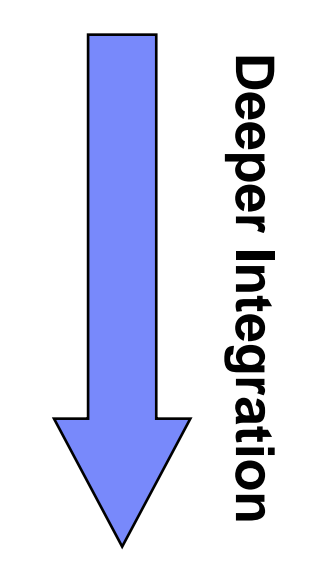

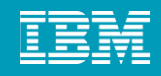

## Open Services for Lifecycle Collaboration OSLC

- Applies Linked Data principles to Lifecycle artifacts
	- $\triangleright$  Provides specifications for sharing lifecycle data
- A minimalist scenario driven approach
- **Effort is divided into domains** 
	- ▶ Change Management
	- ▶ Quality Management
	- ▶ Requirements Management
- **Builds on a Common core specification**

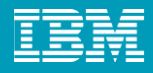

### Open Services for Lifecycle Collaboration *Community specifications for lifecycle integration*

Home About Community Wiki Learn

Open Services for Lifecycle Collaboration open community, open interfaces, open possibilities.

Open Services for Lifecycle Collaboration (also known as OSLC or Open Services) is a community effort to help software delivery teams by making it easier to use lifecycle tools in combination. The OSLC community is creating open, public descriptions of resources and interfaces for sharing the things that software delivery teams rely on, like change requests, test cases, defects, requirements and user stories.

With OSLC's open and scenario-based approach, businesses benefit from the ability to tie disparate tools together. This collaborative approach gives our consultants the flexibility to make lifecycle tool choices based on specific client project demands.

By agreeing on common specifications for lifecycle resources and the services to access them, we can eliminate traditional barriers between tools and open the door to new forms of collaboration. OSLC can bring value to software delivery teams and tool providers alike, from the most Agile to the most ceremonial of projects, and for commercially-licensed, open source, and internally developed tools. More,

Randy Vogel, Accenture

#### Learn more

- Presentation: ALM Integration in a Web 2.0 World
- Presentation: RESTful Work Items: Opening up Collaborative ALM
- · Podcast: Open Services bears first fruit. A conversation with Steve Abrams, Mik Kersten, and Carl **Zetie**
- Whitepaper: The Case for Open Services
- → Podcast: John Wiedand and Steve Abrams introduce the OSLC initiative

Implementations delivered for

News and events

- Change management 1.0 spec (press release) Change management 2.0 spec
- workgroup expanding participants
- Requirements management and Asset management workgroups
- draft early specs. → Primer authored for Software
- Estimation and Measurement > New Reporting workgroup call for
- participation.

#### **Quick links**

- Wiki: Open Services specifications
- Mailing list: OSLC community · Blog: Let's try something different - Carl Zetie's
- commentary on OSLC · Twitter - follow us: @oslcNews

*Suppose tools exposed their data in a consistent way?*

 Open community of individuals interested in improving lifecycle integration.

■ Goals

- **1. Make life better for software and product delivery teams**
- **2.Reduce the complexity and cost for tool providers in integrating tools together**
- **3.Open up new possibilities in the marketplace by opening up the way lifecycle tools and data can be used in ALM, PLM and outside**
- Creating open, public specifications that describe resources and interfaces for sharing the things that software and product delivery teams rely on.

Terms of Use Privacy Feedback

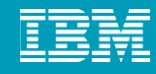

## OSLC Core concepts

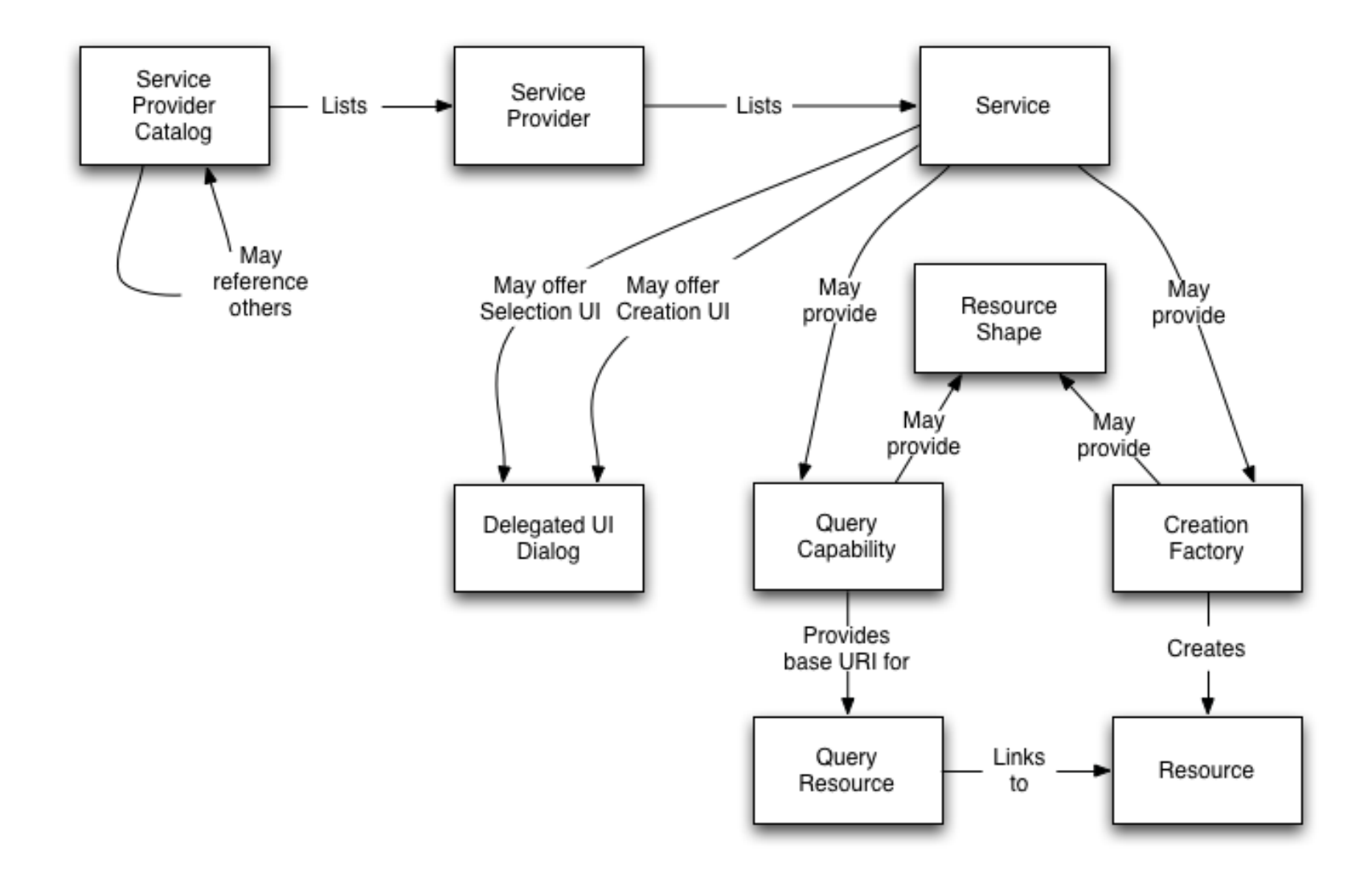

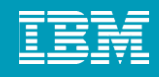

## OSLC Core provides Guidance for

- **Resource representations** 
	- must provide an RDF/XML representations of a resource
	- may provide JSON, Turtle, ATOM
- **Link modeling**
- **Partial updating of resources**
- **UI Previews**
- **Delegated UIs**
- **Specification versioning**

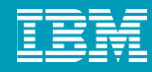

## Specification Example: Change Management

http://open-services.net/bin/view/Main/CmSpecificationV2

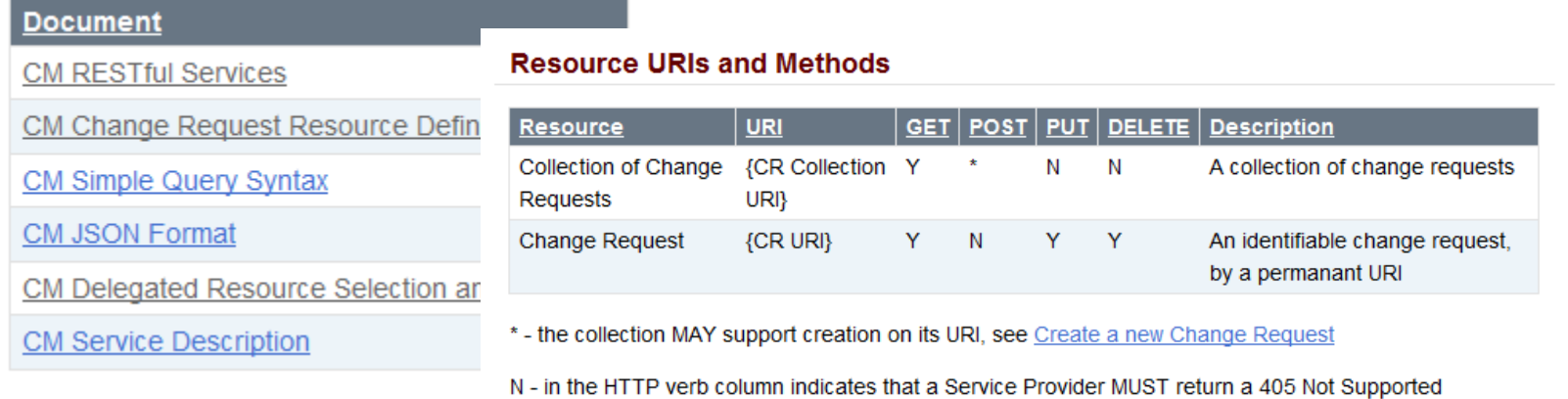

response

For a complete list of **HTTP** Response Codes

#### **URIs for working with Change Requests**

The following table outlines the key items that are exposed in the Change Management Service Discovery Document. Details of each of these capabilities will follow in subsequent sections.

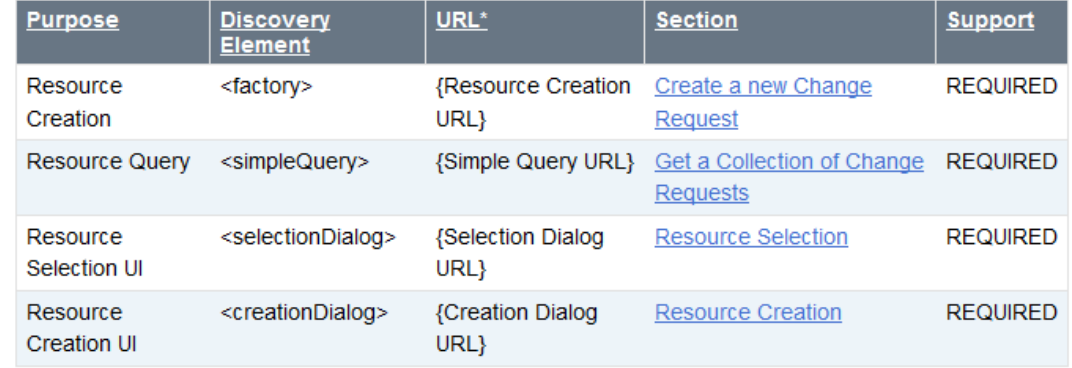

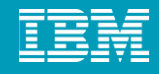

### Retrieving a Defect

GET https://rtc.com:9443/jazz/resource/itemOid/com.ibm.team.workitem.WorkItem/ 0J39QJu-Ed6cerS91b5AWw Accept: application/x-oslc-cm-change-request+xml

```
<?xml version="1.0" encoding="UTF-8"?>
<oslc cm: ChangeRequest
 xmlns:rtc cm="http://jazz.net/xmlns/prod/jazz/rtc/cm/1.0/" xmlns:oslc disc="http://open-services.net/xmlns/disc
 xmlns:dc="http://purl.org/dc/terms/" xmlns:opensearch="http://a9.com/-/spec/opensearch/1.1/"
 xmlns:jp="http://jazz.net/xmlns/prod/jazz/presentation/1.0/" xmlns:jd="http://jazz.net/xmlns/prod/jazz/discover
 xmlns:oslc cm="http://open-services.net/xmlns/cm/1.0/" xmlns:atom="http://www.w3.org/2005/Atom"
  xmlns:rdf="http://www.w3.org/1999/02/22-rdf-syntax-ns#" xmlns:calm="http://jazz.net/xmlns/prod/jazz/calm/1.0/">
 <dc:type rdf:resource="https://rtc:9443/jazz/oslc/types/ qasc4Ju-Ed6cerS9lb5AWw/defect"/>
  <dc:identifier>9</dc:identifier>
  <dc:created>2009-09-07T14:59:06.333Z</dc:created>
  <dc:creator rdf:resource="https://rtc:9443/jazz/oslc/users/ 6I8ZMJu9Ed6cerS9lb5AWw"/>
 <dc:title>My First Bug</dc:title>
 <dc:description>This is my first buq</dc:description>
 <dc:subject/>
  <dc:modified>2009-09-07T14:59:06.348Z</dc:modified>
 <oslc cm:priority rdf:resource="https://rtc:9443/jazz/oslc/enumerations/ gasc4Ju-Ed6cerS9lb5AWw/priority/priori
 <oslc cm:severity rdf:resource="https://rtc:9443/jazz/oslc/enumerations/ gasc4Ju-Ed6cerS9lb5AWw/severity/severi
```
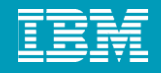

### Retrieving JSON Representation of a Defect

GET https://rtc.com:9443/jazz/resource/itemOid/com.ibm.team.workitem.WorkItem/ 0J39QJu-Ed6cerS9lb5AWw?oslo Accept: application/x-oslc-cm-change-request+json

```
"do:title": "My First Bug",
"rdf:resource":"https:\/\/rtc:9443\/jazz\/resource\/itemOid\/com.ibm.team.workitem.WorkItem\/ 0J39QJu-Ed6cerS9
"rtc cm:comments": [
      "rdf:resource":"https:\/\/rtc:9443\/jazz\/oslc\/workitems\/ 0J39QJu-Ed6cerS9lb5AWw\/rtc cm:comments\/0"
   Β,
      "rdf:resource":"https:\/\/rtc:9443\/jazz\/oslc\/workitems\/ 0J39QJu-Ed6cerS9lb5AWw\/rtc cm:comments\/1"
ı
"rtc cm:com.ibm.team.workitem.linktype.relatedworkitem.related": [
      "rdf:resource":"https:\/\/rtc:9443\/jazz\/resource\/itemOid\/com.ibm.team.workitem.WorkItem\/ CD62QJu Ed
      "oslc cm:label":"10: My Second Bug"
   Η,
      "rdf:resource":"https:\/\/rtc:9443\/jazz\/resource\/itemOid\/com.ibm.team.workitem.WorkItem\/ 725cAJvDEd
      "oslc cm:label": "11: My Third Bug"
```
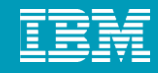

## Linking

- **Allow to establish relationships between your resources and resources** provided by others
	- **Consume resource pickers provided by others**
	- Support OLSC linking protocols to establish links
	- Support resource pickers that can be consumed by others

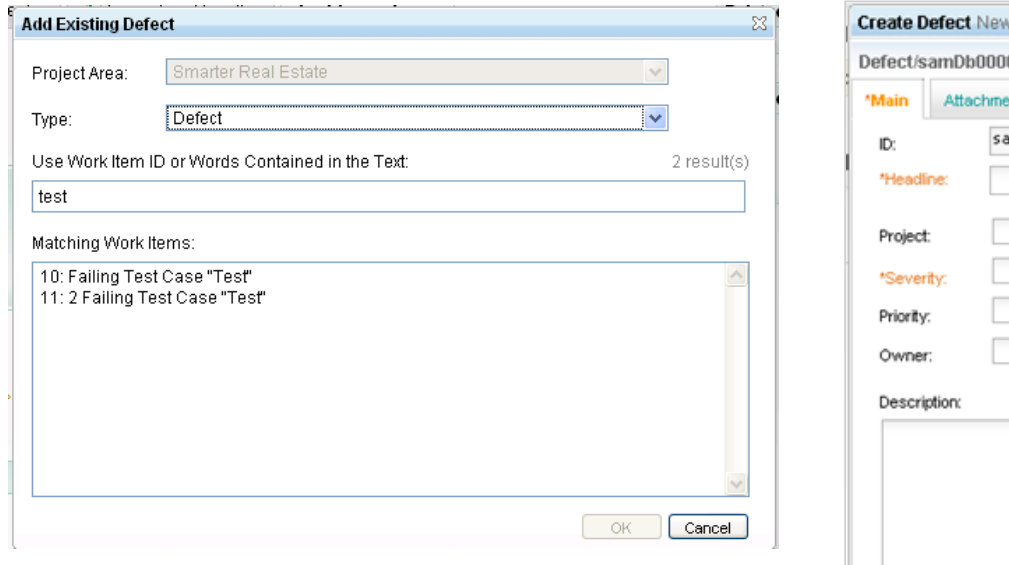

#### **picker dialog: creation dialog:**

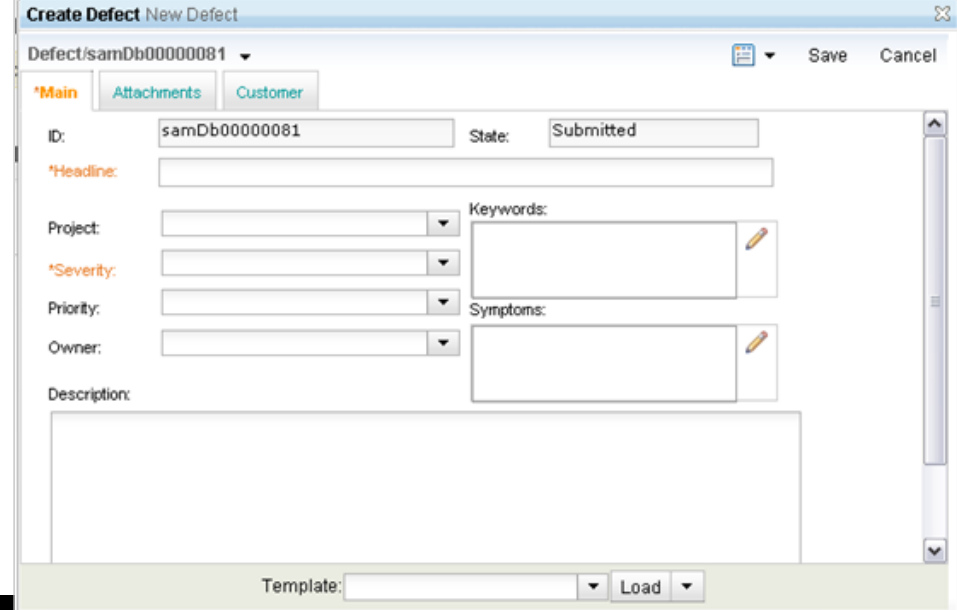

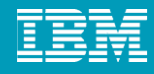

### Delegated UI Dialogs *For resource creation and selection*

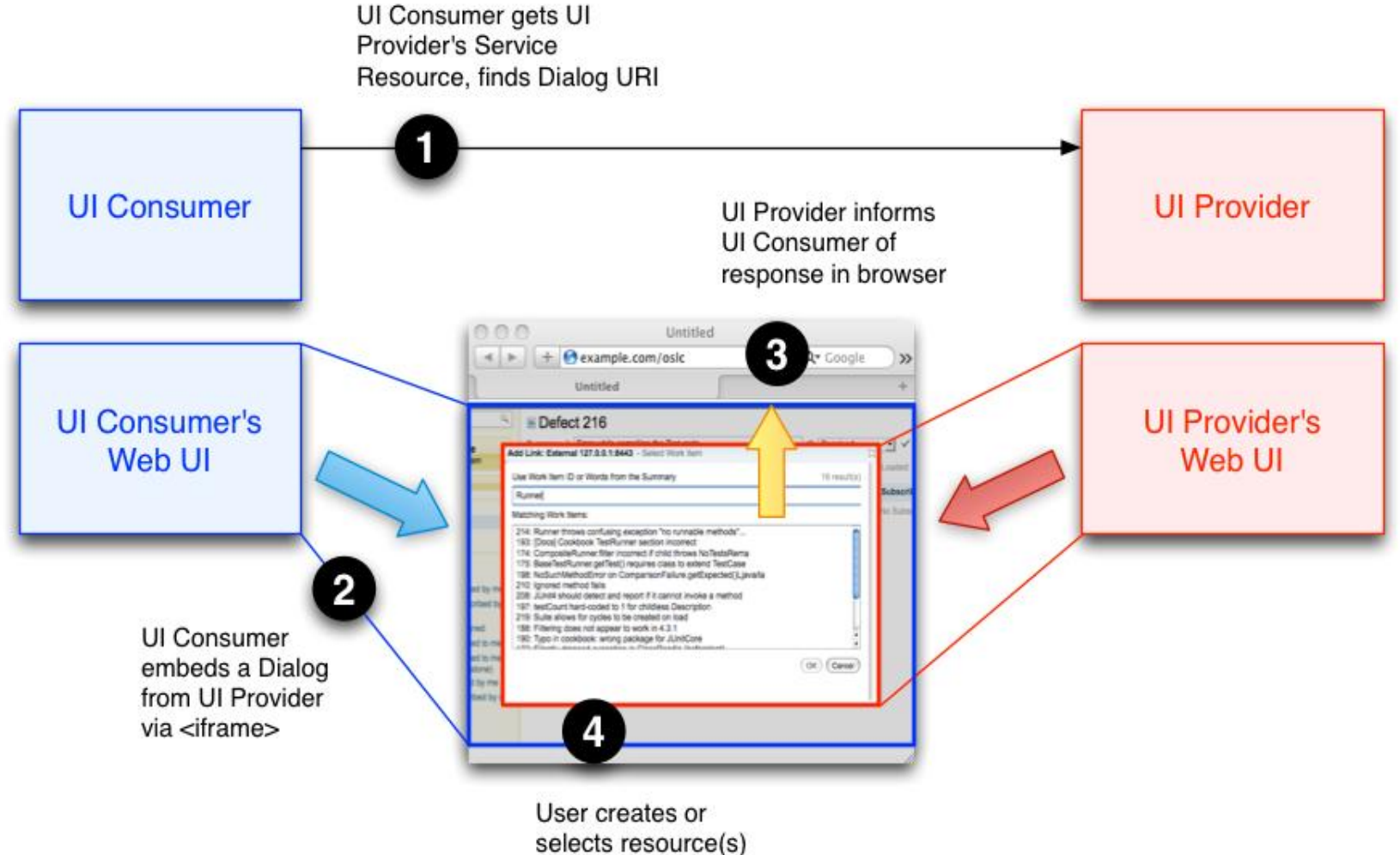

via embedded Dialog

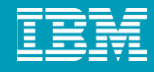

## Delegated UIs: Embedded Editors

**Using Open Social for composing UIs** 

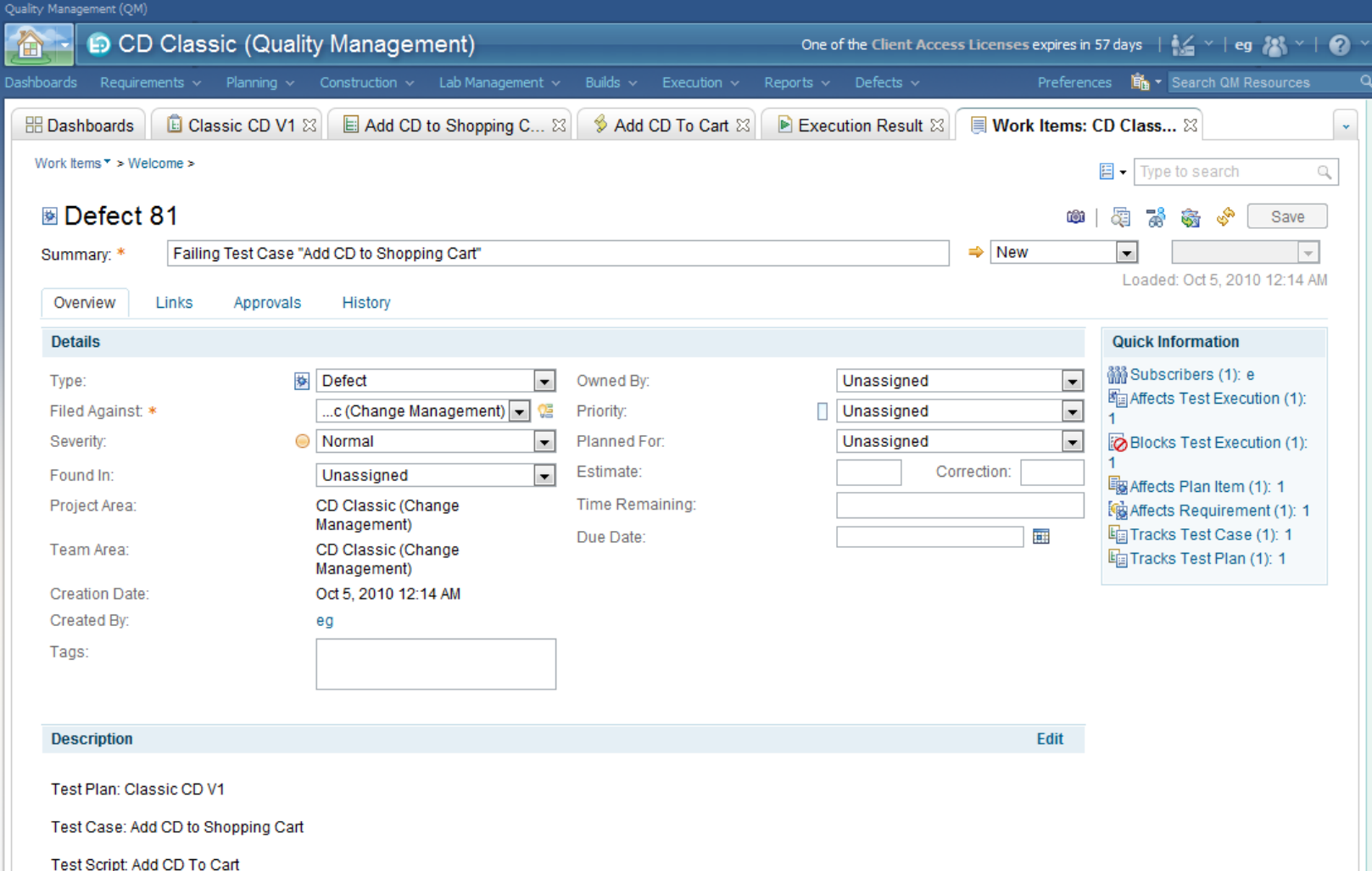

Project Area: CD Classic (Quality Management)

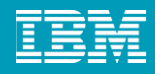

## UI Preview (was Compact Rendering)

**Allows to show information about linked resources** 

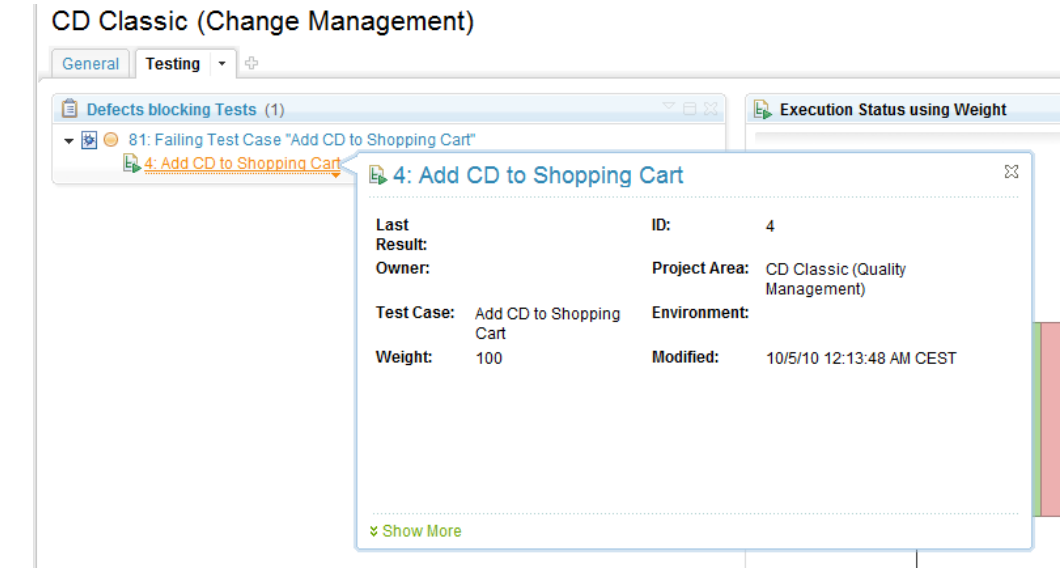

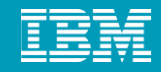

## UI Preview

**GET** with Accept header application/x-oslc-compact+xml

■ Return is an RDF/XML document, return media type is application/x-oslc-compact+xml

• http://openservices.net/bin/view/Main/OslcCoreUiF review

<?xml version="1.0" encoding="UTF-8"?>

#### <oslc:Compact

xmlns:rdf="http://www.w3.org/1999/02/22-rdf-syntax-ns#"

xmlns:dc="http://purl.org/dc/terms/"

xmlns:oslc="http://open-services.net/xmlns/oslc#"

rdf:about="http://example.com/bugs/12345">

<dc:title> 12345: &lt;s&gt;Null pointer exception during startup&lt;/s&gt; </dc:title>  $<$ dc:name> 12345  $<$ /dc:name> 

#### <oslc:smallPreview>

<oslc:Preview>

<oslc:document rdf:resource="http://example.com/bugs/12345?hover=small" />

</oslc:Preview>

</oslc:smallPreview>

<oslc:largePreview>

<oslc:Preview>

<oslc:hintWidth> 60em </oslc:hintWidth>

<oslc:hintHeight> 20em </oslc:hintHeight>

</oslc:Preview>

</oslc:largePreview>

 $\langle$ /oslc:Preview>

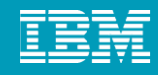

## Service Discovery

- 1. Discover the existence of the Change Management system itself, known URL
	- E.g. https://rtc:9443/rtc/rootservices
- 2. Discover the contexts (e.g. projects) in which change requests may exist, e.g project
- 3. Discover the services that are provided within that context

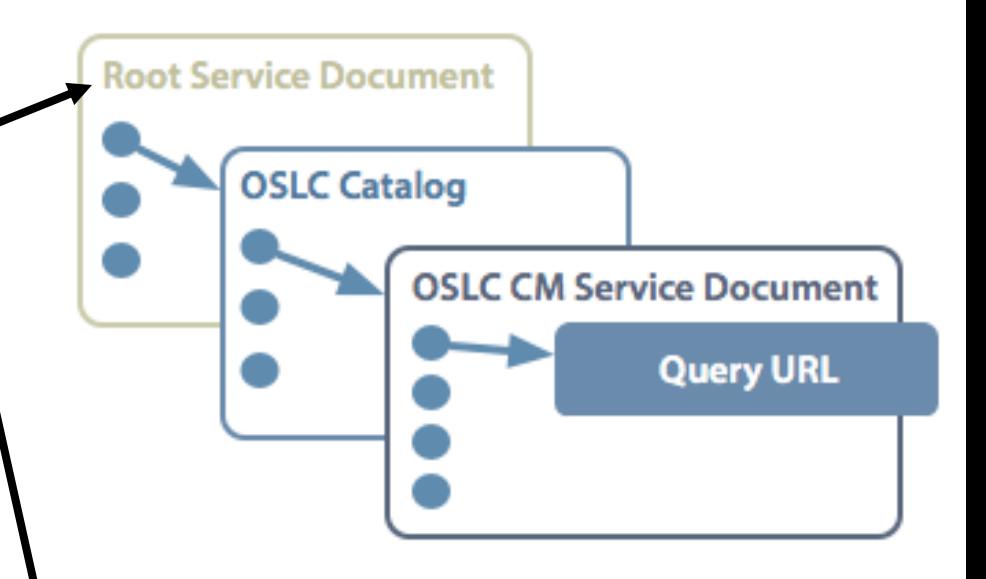

```
<rdf:Description rdf:about="https://rtc:9443/jazz/rootservices">
   \cdots<oslc cm:cmServiceProviders rdf:resource="https://rtc:9443/jazz/oslc/workitems/cataloq"/>
   . . .
</rdf:Description>
```
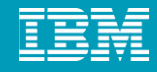

## Discovering the Creation Dialog

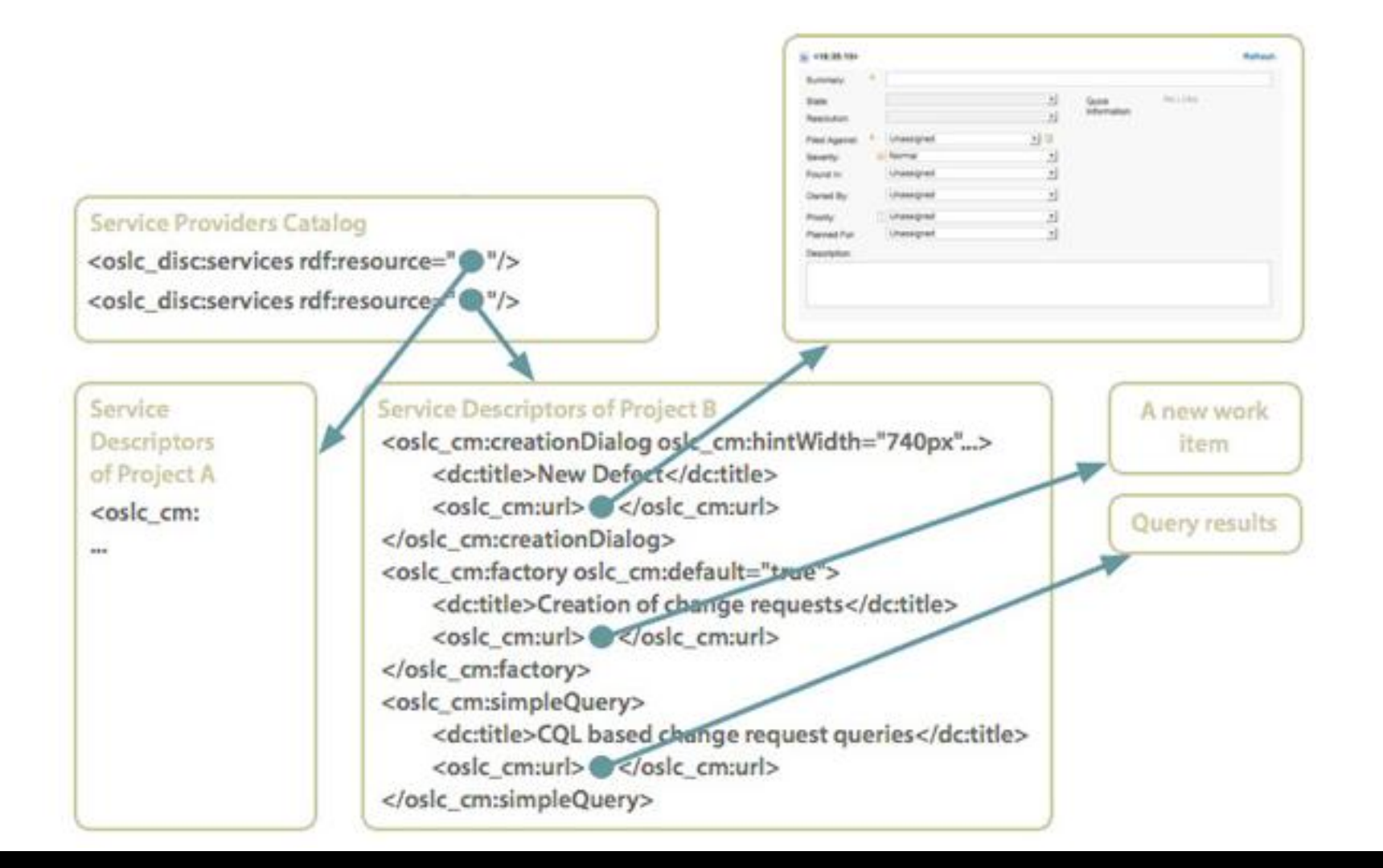

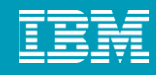

## Jazz is a platform for transforming software delivery

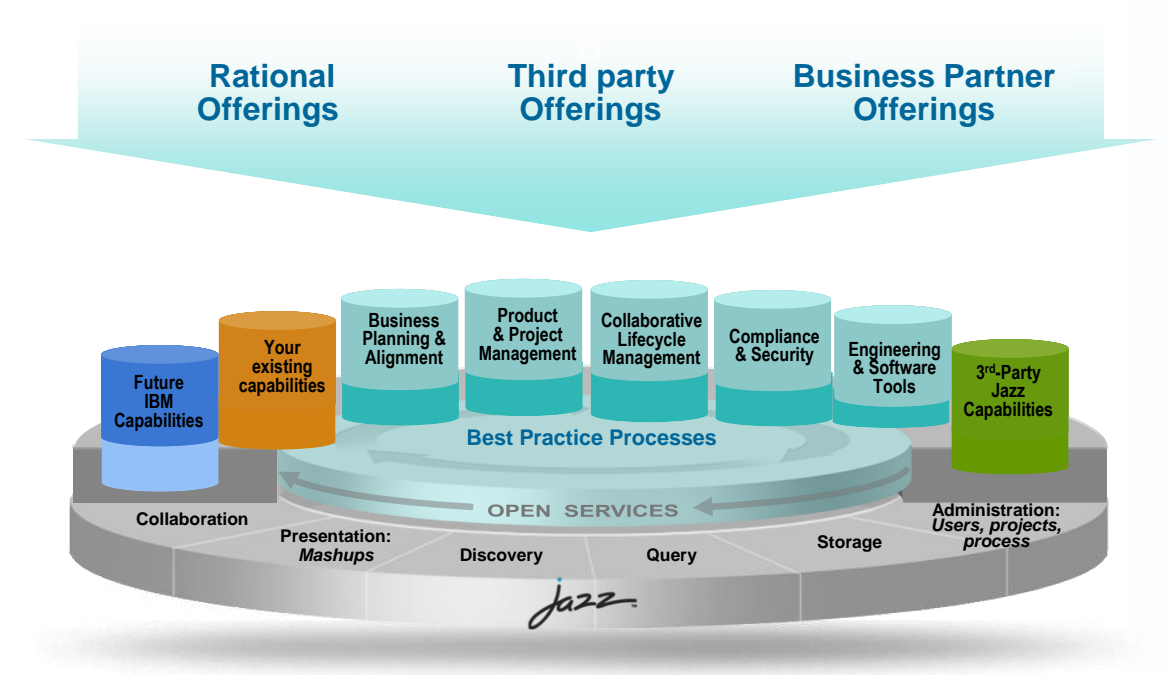

**Jazz is a platform for** *transforming how people work together* **to deliver greater value and performance from their software investments.**

*Jazz is…*

- Our vision of the future of systems and software delivery
- A scalable, extensible team collaboration platform
- **An integration architecture** enabling mashups and non-Jazz products to participate
- A community at Jazz.net where Jazz products are built

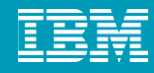

## Collaborative ALM

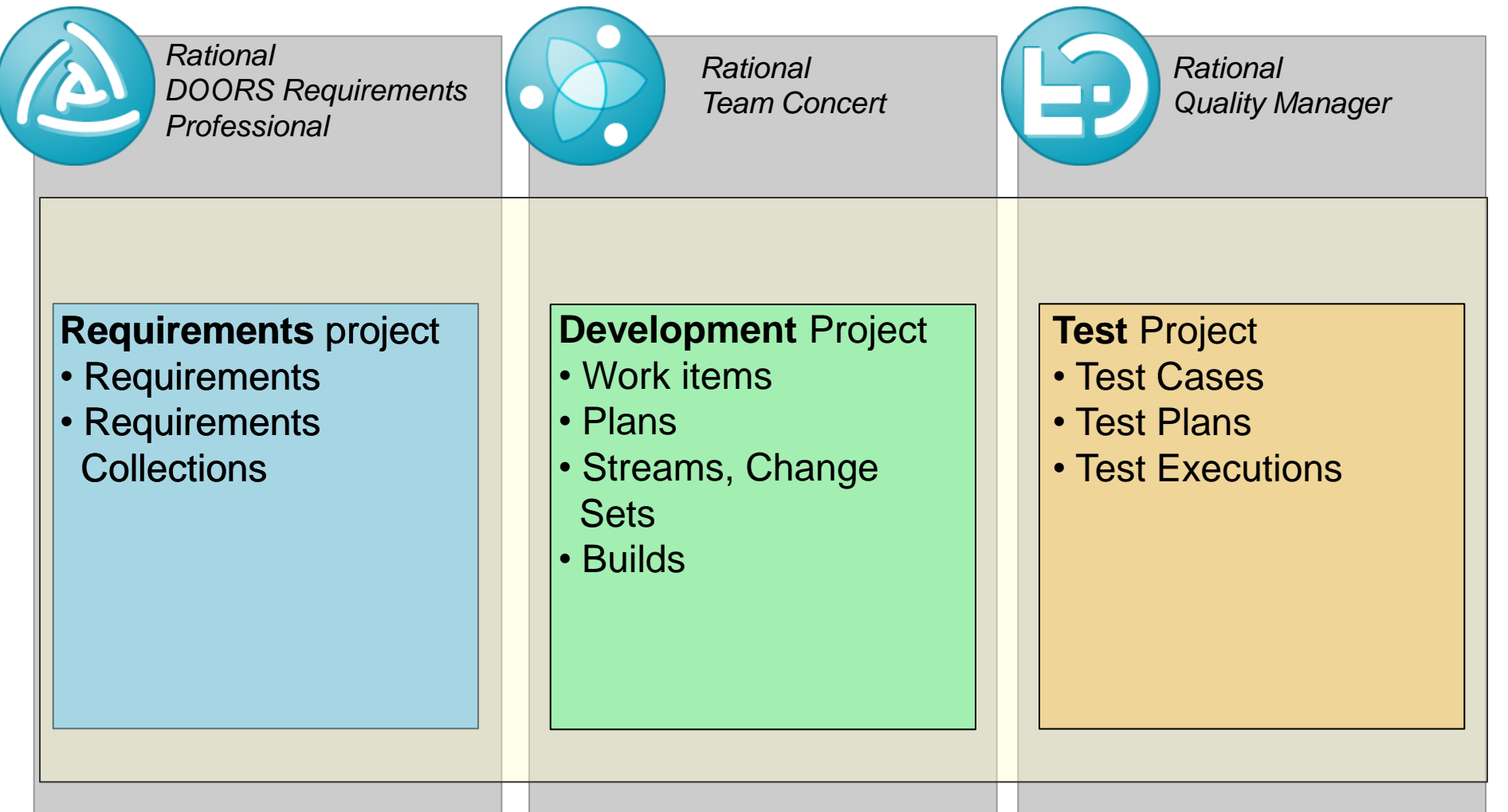

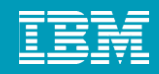

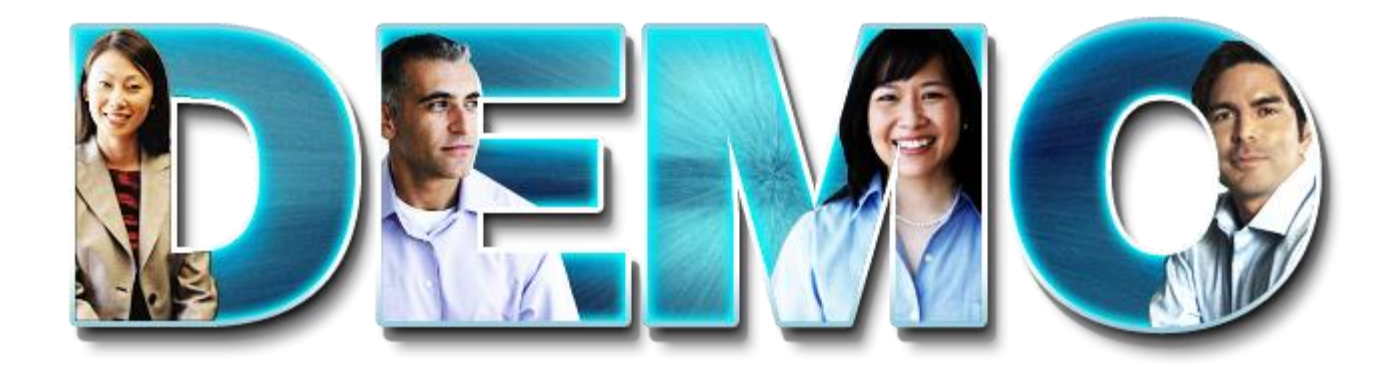

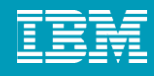

## Eclipse vs. Jazz Integration Architecture

- **Eclipse** 
	- **a** tools platform, implement new tools
	- ▶ Java APIs
	- Java
	- Integrate by writing new plug-ins
		- **Plugin.xml**
		- **Factories**
	- ▶ Desktop application
	- $\blacktriangleright$  Fine grained integration
	- **Independent upgrade difficult**
- Jazz integration architecture
	- Integrate existing tools
	- ▶ REST based specifications
	- **Many languages**
	- Integrate by providing REST implementations
		- **Service documents**
		- **Discovery, Factory URLs**
	- ▶ Web (but can integrate with desktop apps)
	- ▶ Coarse grained integration
	- ▶ Supports independent upgrade

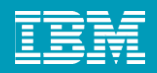

## **References**

# **OSLC**

**www.open-services.net**

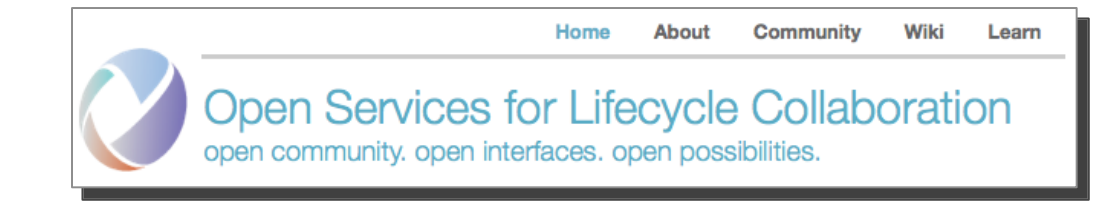

### **Jazz.net**

**www.jazz.net**

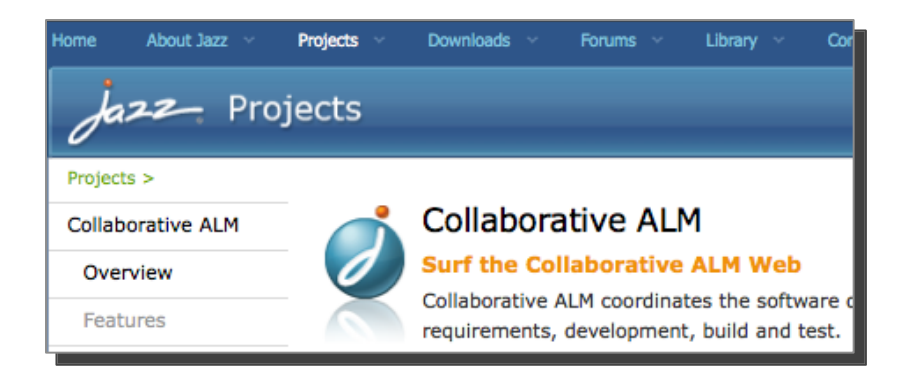